# **TYPO3.Flow - Bug # 37001**

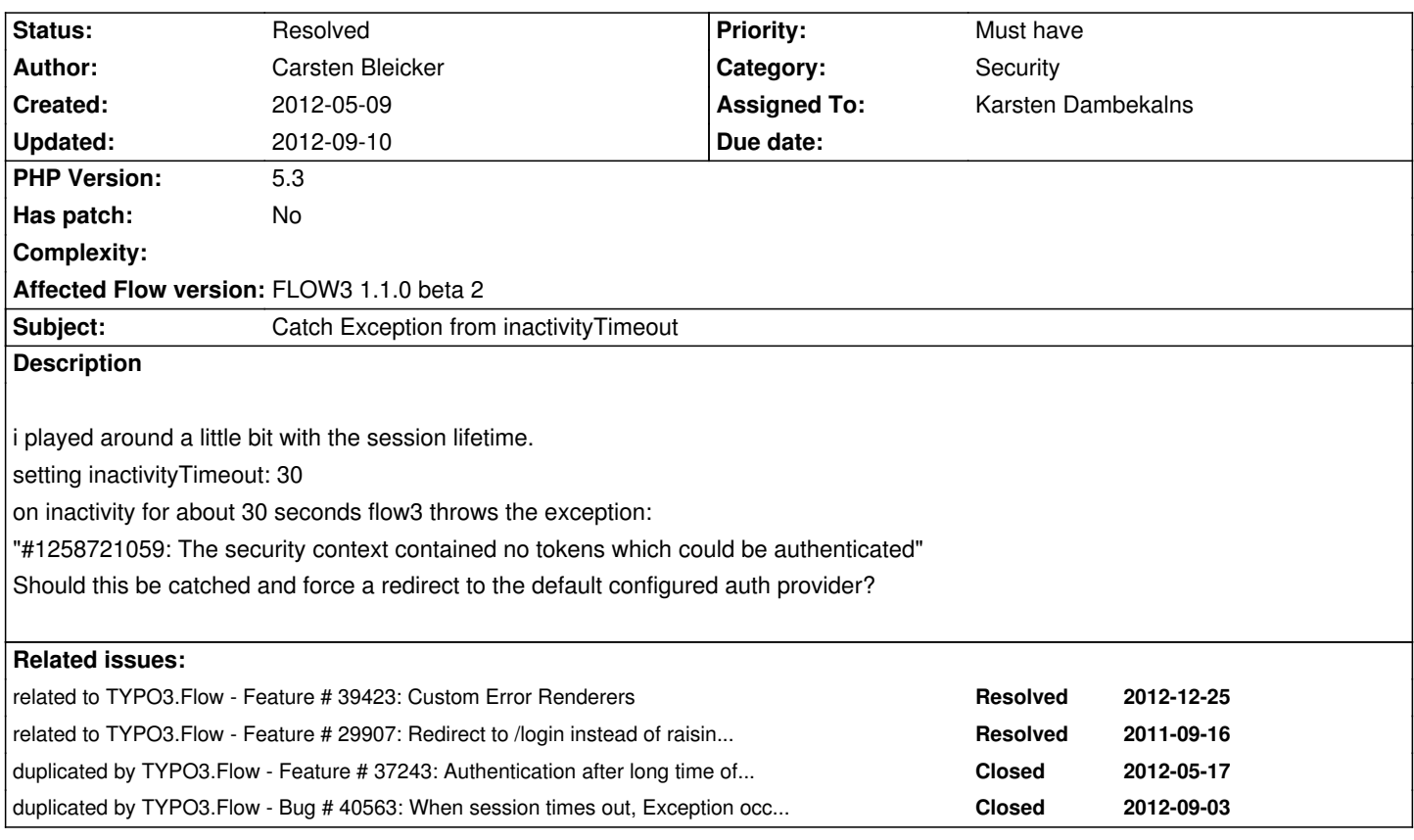

# **Associated revisions**

**Revision 8d1c1372 - 2012-09-04 21:57 - Andreas Förthner**

[BUGFIX] Fix request injection in security context

As inject\* methods are excluded from the session lazy loading proxy mechanism, the injectRequest method of the security context didn't work correctly in requests with a session timeout. Renaming the method to setRequest solves the problem.

Change-Id: Iaf12a23097433697e86897f4517caea1ef2b0b7d Related: #37001

### **Revision 1b409cc3 - 2012-09-05 16:57 - Robert Lemke**

[BUGFIX] Prevent data from destroyed session from being loaded

This fixes a problem with session data which is being unserialized even though its session is about to be destroyed. Because the time of the last activity was stored in the session and needs to be retrieved in order to determine if the session is still valid, also all other session data is being unserialized by PHP. This results in session scope objects registering themselves at the Object Manager due to their code in \_\_wakeup().

Now the session time out is not stored in the session anymore but in its own cookie. Therefore the session data is only unserialized if the session is still valid.

Change-Id: If7d004c7922c4c14e3713eae2f34d36a14d55b84 Resolves: #37001 Releases: 1.1, 1.2

### **Revision 86755da9 - 2012-09-10 11:48 - Andreas Förthner**

[!!!][BUGFIX] Fix request injection in security context

As inject\* methods are excluded from the session lazy loading proxy mechanism, the injectRequest method of the security context didn't work correctly in requests with a session timeout. Renaming the method to setRequest solves the problem.

In case you implemented your own RequestHandler, this is a breaking change, and you need to call setRequest() now.

Change-Id: Iaf12a23097433697e86897f4517caea1ef2b0b7d Related: #37001 Releases: 1.1, 1.2

#### **Revision a4c094a7 - 2012-09-10 11:48 - Robert Lemke**

[BUGFIX] Prevent data from destroyed session from being loaded

This fixes a problem with session data which is being unserialized even though its session is about to be destroyed. Because the time of the last activity was stored in the session and needs to be retrieved in order to determine if the session is still valid, also all other session data is being unserialized by PHP. This results in session scope objects registering themselves at the Object Manager due to their code in \_\_wakeup().

Now the session time out is not stored in the session anymore but in its own cookie. Therefore the session data is only unserialized if the session is still valid.

Change-Id: If7d004c7922c4c14e3713eae2f34d36a14d55b84 Resolves: #37001 Releases: 1.1, 1.2

### **History**

### **#1 - 2012-06-06 20:58 - Martin Brüggemann**

*- Assigned To changed from Robert Lemke to Andreas Förthner*

*- Priority changed from Should have to Must have*

*- Target version set to 1.1 RC1*

+1

#### **#2 - 2012-06-25 22:13 - Karsten Dambekalns**

*- Target version changed from 1.1 RC1 to 1.1*

#### **#3 - 2012-06-26 11:29 - Karsten Dambekalns**

*- Assigned To deleted (Andreas Förthner)*

### **#4 - 2012-07-10 10:02 - Karsten Dambekalns**

- *Status changed from New to Needs Feedback*
- *Assigned To set to Karsten Dambekalns*

I just tried this, and at least in the context of Phoenix I get no exception when the session times out. Is this still an issue for you?

### **#5 - 2012-07-10 10:41 - Carsten Bleicker**

Karsten Dambekalns wrote:

*I just tried this, and at least in the context of Phoenix I get no exception when the session times out. Is this still an issue for you?*

I don't know. I am out of development with FLOW3 atm because of daily business, sorry.

### **#6 - 2012-07-10 15:42 - Karsten Dambekalns**

*- Target version deleted (1.1)*

### **#7 - 2012-07-10 17:05 - Martin Brüggemann**

This is still an issue for me with the default session timeout setting. Even in production context FLOW3 throws an exception, after a session has timed out. The only workaround that works is setting the inactivityTimeout to 0:

TYPO3:  $FLOW3$  session: inactivityTimeout: 0

#### Here's an example exception:

Uncaught exception #1258721059 in line 160 of

/MyPath/Data/Temporary/Development/Cache/Code/FLOW3\_Object\_Classes/TYPO3\_FLOW3\_Security\_Authentication\_AuthenticationProviderManager.pl erManager.php: The security context contained no tokens which could be authenticated.

27 TYPO3\FLOW3\Security\Authentication\AuthenticationProviderManager\_Original::authenticate()

26 TYPO3\FLOW3\Security\Authentication\AuthenticationProviderManager::authenticate()

25 call\_user\_func\_array(array, array)

# 24

TYPO3\FLOW3\Security\Authentication\AuthenticationProviderManager::FLOW3\_Aop\_Proxy\_invokeJoinPoint(TYPO3\FLOW3\Aop\JoinPoint)

23 TYPO3\FLOW3\Security\Authentication\AuthenticationProviderManager::authenticate()

22 TYPO3\FLOW3\Security\Authorization\Interceptor\PolicyEnforcement\_Original::invoke()

21 TYPO3\FLOW3\Security\Aspect\PolicyEnforcementAspect\_Original::enforcePolicy(TYPO3\FLOW3\Aop\JoinPoint)

20 TYPO3\FLOW3\Aop\Advice\AroundAdvice::invoke(TYPO3\FLOW3\Aop\JoinPoint)

19 TYPO3\FLOW3\Aop\Advice\AdviceChain::proceed(TYPO3\FLOW3\Aop\JoinPoint)

18 MyCompany\MyProject\Controller\Project\TicketController::\_\_construct()

17

TYPO3\FLOW3\Object\ObjectManager::instantiateClass((MyCompany\MyProject\Controller\Project\TicketController)MyCompany\MyProject\Controller\Proje ontroller\Project\TicketController, array)

16

TYPO3\FLOW3\Object\ObjectManager::get((MyCompany\MyProject\Controller\Project\TicketController)MyCompany\MyProject\Controller\Project\TicketController) ect\TicketController)

15 TYPO3\FLOW3\Mvc\Dispatcher\_Original::resolveController(TYPO3\FLOW3\Mvc\ActionRequest)

14 TYPO3\FLOW3\Mvc\Dispatcher\_Original::dispatch(TYPO3\FLOW3\Mvc\ActionRequest, TYPO3\FLOW3\Http\Response)

13 TYPO3\FLOW3\Mvc\Dispatcher::dispatch(TYPO3\FLOW3\Mvc\ActionRequest, TYPO3\FLOW3\Http\Response)

12 call\_user\_func\_array(array, array)

11 TYPO3\FLOW3\Mvc\Dispatcher::FLOW3\_Aop\_Proxy\_invokeJoinPoint(TYPO3\FLOW3\Aop\JoinPoint)

10 TYPO3\FLOW3\Aop\Advice\AdviceChain::proceed(TYPO3\FLOW3\Aop\JoinPoint)

9 TYPO3\FLOW3\Security\Aspect\RequestDispatchingAspect\_Original::setAccessDeniedResponseHeader(TYPO3\FLOW3\Aop\JoinPoint)

8 TYPO3\FLOW3\Aop\Advice\AroundAdvice::invoke(TYPO3\FLOW3\Aop\JoinPoint)

7 TYPO3\FLOW3\Aop\Advice\AdviceChain::proceed(TYPO3\FLOW3\Aop\JoinPoint)

6

TYPO3\FLOW3\Security\Aspect\RequestDispatchingAspect\_Original::blockIllegalRequestsAndForwardToAuthenticationEntryPoints(TYPO3\FLOW3\Aop\Joint) LOW3\Aop\JoinPoint)

5 TYPO3\FLOW3\Aop\Advice\AroundAdvice::invoke(TYPO3\FLOW3\Aop\JoinPoint)

4 TYPO3\FLOW3\Aop\Advice\AdviceChain::proceed(TYPO3\FLOW3\Aop\JoinPoint)

3 TYPO3\FLOW3\Mvc\Dispatcher::dispatch(TYPO3\FLOW3\Mvc\ActionRequest, TYPO3\FLOW3\Http\Response)

2 TYPO3\FLOW3\Http\RequestHandler::handleRequest()

1 TYPO3\FLOW3\Core\Bootstrap::run()

# **#8 - 2012-07-31 17:49 - Bastian Waidelich**

This is still a blocker.

The problem occurs in \TYPO3\FLOW3\Security\Authorization\Interceptor\PolicyEnforcement::invoke(). Adding a try/catch block here "solves" the issue for me:

1public function invoke() {

2 try {

- 3 \$this->authenticationManager->authenticate();
- 4 \$this->accessDecisionManager->decideOnJoinPoint(\$this->joinPoint);
- 5 } catch (\TYPO3\FLOW3\Security\Exception \$exception) {
- 6 header('Location: http://foo/login');
- 7 exit;
- 8 }
- 9}

# **#9 - 2012-09-05 16:45 - Bastian Waidelich**

*- Status changed from Needs Feedback to Under Review*

See https://review.typo3.org/#/c/14348/

### **#10 [- 2012-09-05 16:58 - Gerrit Code R](https://review.typo3.org/#/c/14348/)eview**

Patch set 1 for branch **master** has been pushed to the review server. It is available at http://review.typo3.org/14379

### **#11 - 2012-09-0[5 18:22 - Gerrit Code Review](http://review.typo3.org/14379)**

Patch set 1 for branch **FLOW3-1.1** has been pushed to the review server. It is available at http://review.typo3.org/14383

# **#12 - 2012-09-05 18:35 - Robert Lemke**

- *Status change[d from Under Review to Reso](http://review.typo3.org/14383)lved*
- *% Done changed from 0 to 100*

Applied in changeset commit:1b409cc3eeb853ee6a733e627752839f6050ce62.

### **#13 - 2012-09-05 18:59 - Gerrit Code Review**

*- Status changed from Resolved to Under Review*

Patch set 2 for branch **FLOW3-1.1** has been pushed to the review server. It is available at http://review.typo3.org/14383

### **#14 - 2012-09-1[0 11:49 - Gerrit Code Review](http://review.typo3.org/14383)**

Patch set 3 for branch **FLOW3-1.1** has been pushed to the review server. It is available at http://review.typo3.org/14383

### **#15 - 2012-09-10 12:35 - Robert Lemke**

*- Status change[d from Under Review to Reso](http://review.typo3.org/14383)lved*

Applied in changeset commit:a4c094a71e4df00f2128e8b14e80a03fa3e495b0.